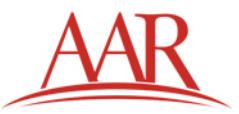

## **Evaluating and Reviewing Proposals in PAPERS**

# **Contents**

### <span id="page-1-0"></span>**Deadlines**

Proposal review will begin **Friday, March 2.** Because we allow submitters to edit their proposals up until the deadline, we thought it unfair to allow review to happen before this time. **March 19** is the first date on which proposals may be accepted or rejected, and on which participants may be notified. All participants should be notified of acceptance or rejection by **April 2.** All Program Units should complete their session creation by **April 2.**

To begin reviewing proposals, you need to go to [https://papers.aarweb.org/my\\_proposals.](https://papers.aarweb.org/)

## <span id="page-1-1"></span>**Logging In**

The first page you will come to is the login page. In the box that says **Current and Former AAR Members**, click the button to **Log in with your AAR Account.**

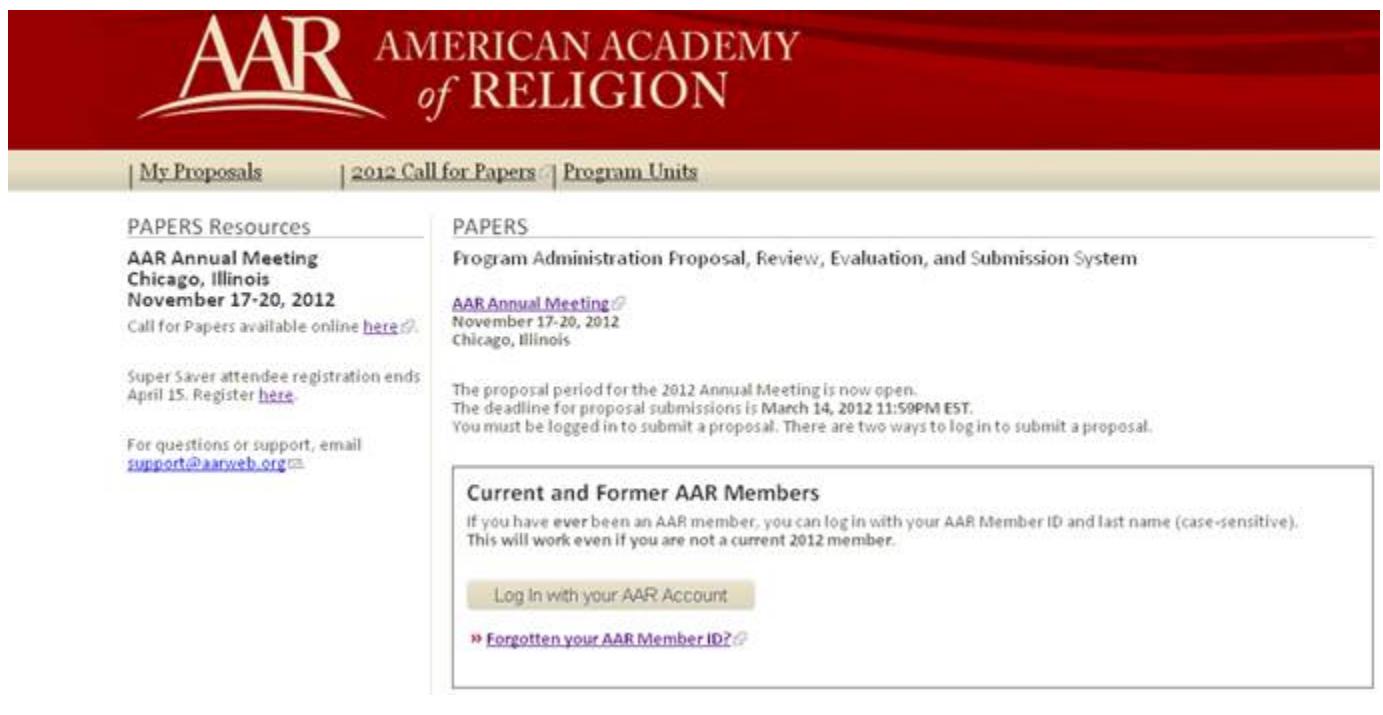

Once you click on the **Log in with your AAR Account** button, you will be taken to AAR's Central Authentication Service page. Here you may log in with your **AAR Member ID** and your **Password (unless you've changed it, this will be your last name).** Please note that these fields are case-sensitive, so you need to capitalize the first letter of your Member ID and the first letter of your last name. Also note that you cannot use diacritics (such as à or é) in the last

name field, so if your last name includes diacritics, please type it with standard Latin characters. Then click the **Log In** button to enter the PAPERS site.

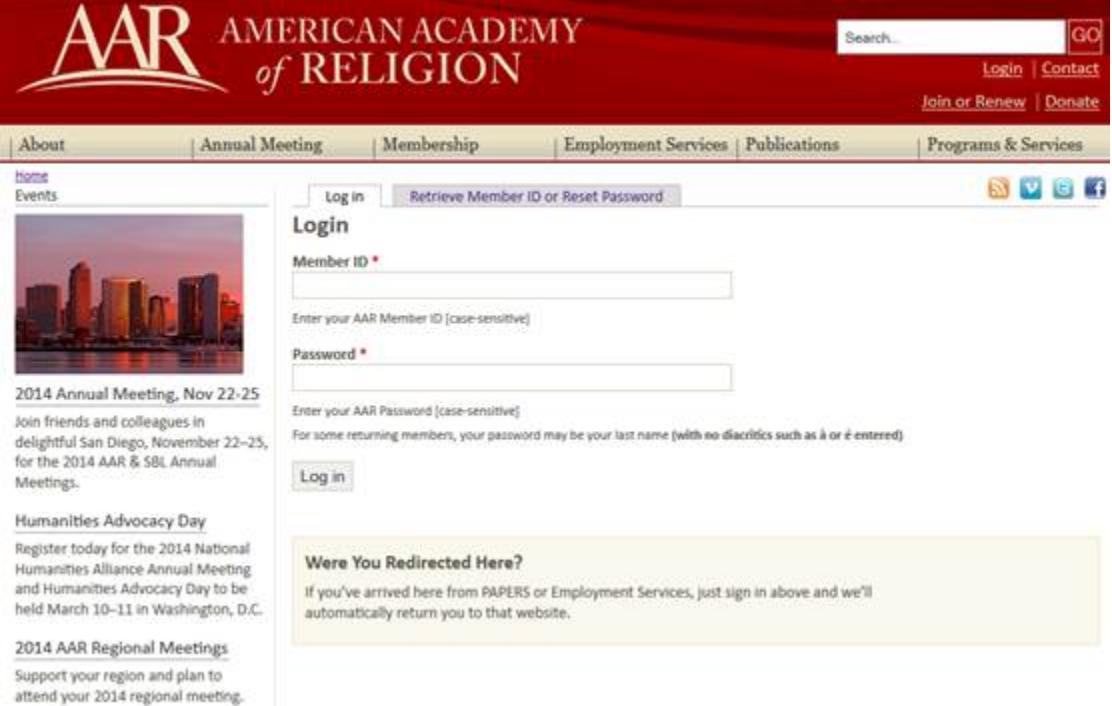

Your Program Unit privileges as chairs and steering committee members are attached to your member ID. If you have forgotten your member ID, please click the link above the box to retrieve it. Do not create a temporary account, as you will not be able to review proposals with a temporary account.

## <span id="page-3-0"></span>**Welcome Page**

Once logged into the site, you are directed to the **Welcome** page.

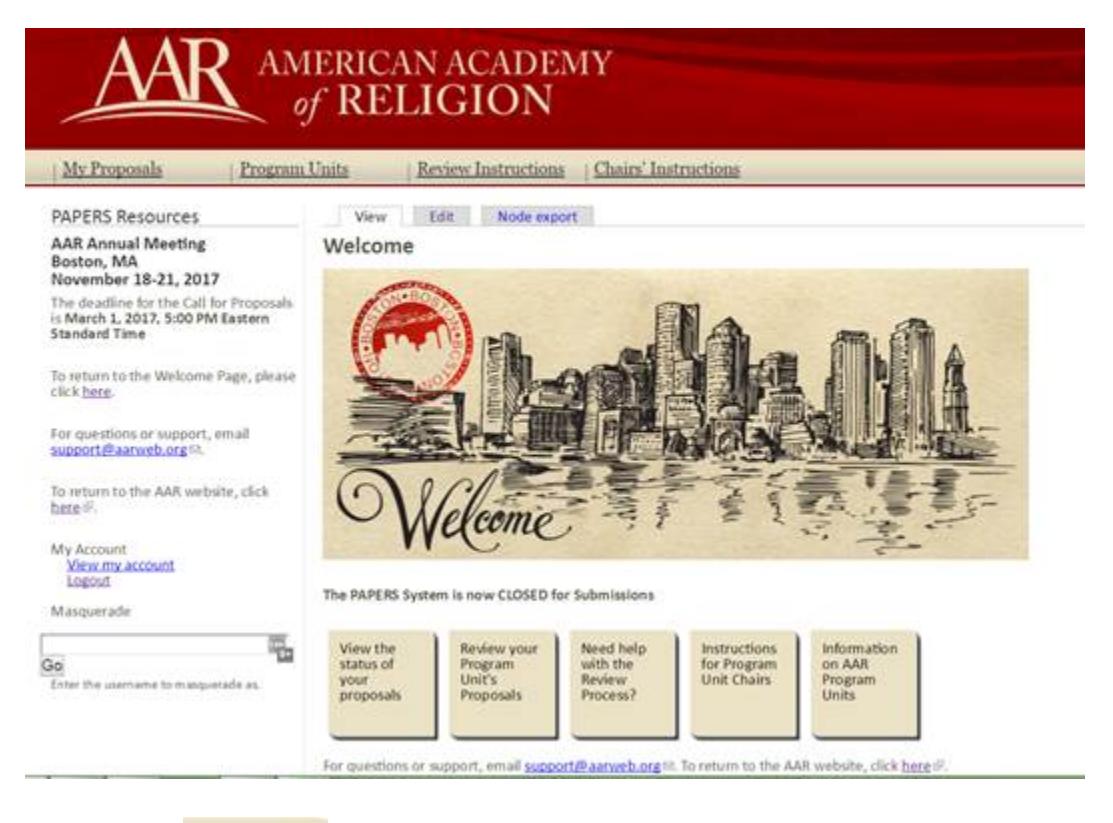

Review your Program Unit's

Click on the **proposals** button or the My Proposals link at the top of the page to be taken to a list of the proposals submitted to your unit(s).

### <span id="page-4-0"></span>**Rating and Commenting on Proposals**

On the My Proposals page, you should see a list of any proposals you have submitted. Below that, you will see **My Program Unit's Proposals**, which contains all of the proposals submitted to your program unit. (If you do not, please contact [support@aarweb.org\)](mailto:support@aarweb.org). Note that there are five columns in this table. The first denotes the computer-generated ID given to each proposal. The second displays the program unit (or cosponsored session) to which it has been submitted. The third is the title of the Proposal. The fourth is the proposal type (paper, papers session, or roundtable session). The fifth column displays ratings. If you have rated a proposal, your rating will be listed in parentheses. If not, you will see (rate). If you have permission to view the average rating of your program unit (which chairs do by default), then you will see that average above your individual rating. If no ratings have been made yet by your steering committee, you will see the words "no rating."

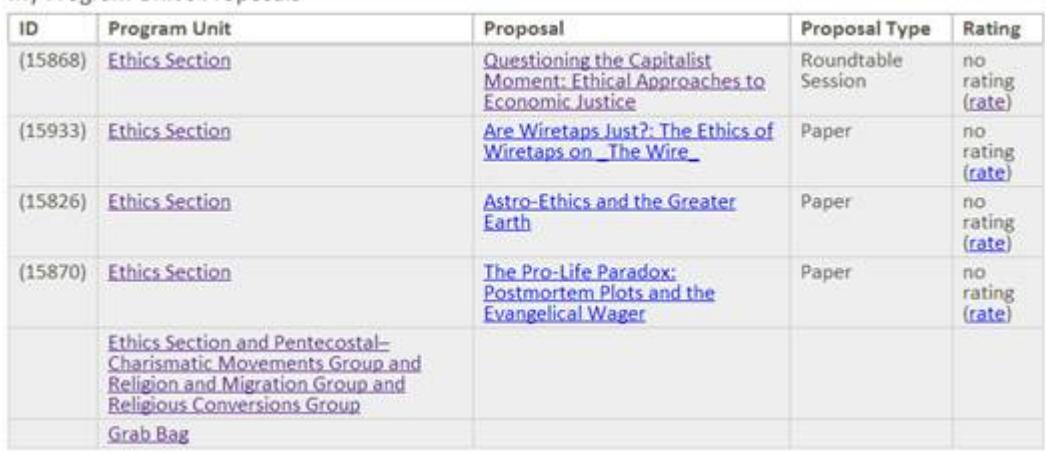

My Program Unit's Proposals

Click on the name of any proposal to review it. On the right side of the proposal page, you will be asked to rate the proposal on a scale of 1-5 stars. Mouse over the stars and click on the appropriate number to register your rating.

### Are Wiretaps Just?: The Ethics of Wiretaps on The Wire

Paper Created: 05/02/2013

#### Abstract

The HBO television series The Wire depicts two different modes of policing: the statistical approach vs. the disciplined investigative approach. Baltimore Police Officers Daniels, Freamon, and McNulty consistently conclude that the disciplined investigative approach is better than the statistical approach -- which is encouraged by their superiors Officers Burrell and Rawls. The use of wiretaps really helps with the investigative approach, especially as it is presented on The Wire. While the investigate approach represents better policing habits and strategies, the question becomes: are wiretaps moral? The American philosopher Cornel West claims that wiretaps are necessarily unjust. Are they necessarily unjust, or are there just and unjust uses of wiretaps? While taking West's critique seriously, I conclude that there are just and unjust uses of wiretaps. Lester Freamon's character becomes interesting, on The Wire because he displays both just and unjust ways of implementing wiretaps on the streets of Baltimore.

Description

The American public philosopher and outspoken cultural critic, Cornel West, continually makes the claim that the use of wiretaps within the United States are unjust. He is critical of the police's use of wiretaps, and he has shown complete disappointment with President Obama's authorization of warrantless wiretapping for criminal investigations. The HBO television series The Wire is constructed around the use of wiretaps within the Baltimore Police Department. The title of the show, The Wire, reflects how a special unit from the Baltimore Police Department builds their case against drug traffickers through the use of wire taps on their cell phones and neighborhood pay phones. An interesting irony, continuously pointed out in the opening credits, is that one of the younger drug dealers throws a rock into a neighborhood security camera seemingly knocking out police<br>surveillance on this particular "corner." However, as we learn in different ways throughout the television series, the police do not rely on the security cameras overlooking the neighborhood in order to gather the information that they need. Rather, the drug dealers are monitored by the phones in their pockets. In the eleventh episode of the first season, police officers Ervin Burrell and Bill Rawls respond to the shooting of Detective Kima Greggs by ordering raids all across the city of Baltimore. These raids are not to investigate Officer Greggs' shooter but for the purpose of seizing as much of the drug product as possible. Also, neither who gets hurt nor how they get injured matters for Burrell and Rawls. Limitations and rules are no longer applicable. Burrell's explanation involves that the police must let the city know they are taking action in response to the shooting of a detective.

At the bottom of the page, you make any comments you wish. Comments are revisable, and multiple comments are possible as well. So steering committees can use the comments to have a real-time conversation about proposals. After you are finished, please click the Submit button.

Add Comment Your name:<br>Donna Yarri Comment: Submit

**Rate This** 

Your rating:  $-2000000$ No votes yet

Double-click the appropriate star in the sequence to register your rating.

Program Unit(s)

<sup>o</sup> Ethics Section

**Audiovisual Requirements**  $N/A$ 

6

### **Reviewing Papers Sessions**

PAPERS displays the papers in Papers Sessions below the abstract and description of the session as a whole. Therefore, you need to make sure that your steering committee members are reviewing the individual papers within papers sessions as well as reading the session description and the abstract.

Here's what a Papers session looks like:

### Race and Global Renewal: Mulattic Tongues and Hybridic Imaginations to the **Ends of the Earth**

Papers Session Created: 23/01/2013

#### Abstract

The contemporary global pentecostal-charismatic renewal began as an interracial and multiracial movement in the early twentieth century and has expanded and permeated across nations, cultures, languages, and ethnicities. Global renewal is also constituted by modern technology, late modern capitalism, and an emerging global mentality with keen ties to the Anglo-American West. Within this matrix, renewalists, renewal theologians, and scholars of the global renewal have neither sufficiently theorized nor theologized about the meaning of race. The recent proposals of three theologians at or from Duke University - J. Kameron Carter, Willie James Jennings, and Brian Bantum -- all intersect with pentecostal-charismatic<br>theological themes and concerns and thus beg for extended reflection in relationship to renewal Christianity. This panel engages issues of race in global renewal perspective in critical conversation with these Duke theologians.

#### Description

Without a doubt, the contemporary global pentecostal-charismatic renewal began as an interracial and multiracial movement in the early twentieth century and, over the course of the next hundred years, expanded and permeated across nations, cultures, languages, and ethnicities. Equally certain, global renewal is constituted by modern technology, late modern capitalism, and an emerging global mentality with keen ties to the Anglo-American West. Within this matrix, renewalists, renewal theologians, and scholars of the global renewal have neither sufficiently theorized nor substantially theologized about the meaning of race for renewal movement<br>in particular and the emerging Christianity of the global South in general.

#### **Rate This**

Your rating:  $\bigcirc$   $\hat{\Omega}$   $\hat{\Omega}$   $\hat{\Omega}$   $\hat{\Omega}$   $\hat{\Omega}$ 

Double-click the appropriate star in the sequence to register your rating.

#### Program Unit(s)

· Black Theology Group · Pentecostal-Charismatic Movements Group

**Audiovisual Requirements**  $N/A$ 

### But if you scroll down, you see the papers it contains below the Description:

• Do the various trajectories of global renewal Christianity inhibit or abet<br>the post-European, post-Western, and post-colonial paradigm that is<br>struggling for ascendency amidst the modern racially formed project? Do<br>renew spoken to the entail of this panel will bring renewal perspectives<br>The panelists and respondents of this panel will bring renewal perspectives<br>to bear on their reading of and critical engagement with the Duke<br>theologians' theologians in thinking about renewal ideologies and theologies of race.

#### Papers

Beyond Whiteness: An Anti/Post-White Liberation Reading of the **Exodus and Conquest of Canaan** 

**Transgressing Theological Shibboleths: Culture as Locus of Divine** Activity

Wanted Dead or Alive: A Black Theology of Renewal

What is an Indian? Native American Pentecostals and Christian **Constructions of the "Red Man"** 

An Asian-American Reformed/Renewal Critical Engagement w/ Duke **Theologians of Race** 

Pentecostal Theology as a Discursive Site for Weight of Blackness in Nigeria

### Click on the paper title to see its description and abstract:

### Beyond Whiteness: An Anti/Post-White Liberation Reading of the Exodus and **Conquest of Canaan**

Paper Crested: 23/01/2013

#### Abstract

Israel's exodus from Egypt is a central story for liberating theologies, and I argue that it could be a way for people who have been raced by Whiteness as White to "inhabit the world beyond the theological problem of whiteness"<br>(Carter, Race). I offer an anti-Whiteness/post-White liberation reading of the Exodus and Conquest as one and for those raced by Whiteness as White. I struggle with this story as a person raced for privilege who seeks to resist and<br>exit that racing. Are there in these stories oppressors who cease oppressing and who are disoriented and then reoriented in solidarity with those<br>oppressed by the White systems of domination? Are there bodies raced as White that exit Whiteness? As a North American pentecostal social ethicist<br>raced as White, I explore "Pharoah as the WhiteMaleGodFather (who must die)," "Racing, Raising, and Razing Moses as White," "The Resurrected White<br>Male and the Conquest of Canaan," and "The Canaanite Jewish Jesus Saved by<br>the Canaanite Woman" – all in a context of the so-called "Memphis Mirac and in light of the "pentecostal" gestures of the Duke theologians of race.

#### Description

Israel's exodus from Egypt is a central story for liberating theologies, and I<br>argue that it could be a way for people who have been raced by Whiteness as White to "inhabit the world beyond the theological problem of whiteness (Carter, Race). I offer an anti-Whiteness/post-White liberation reading of the Exodus and Conquest as one and for those raced by Whiteness as White. I struggle with this story as a person raced for privilege who seeks to resist and<br>exit that racing. Are there in these stories oppressors who cease oppressing and who are disoriented and then reoriented in solidarity with those<br>oppressed by the White systems of domination? Are there bodies raced as White that exit Whiteness? As a North American pentecostal social ethicist raced as White, I explore "Pharoah as the WhiteMaleGodFather (who must die)," "Racing, Raising, and Razing Moses as White," "The Resurrected White Male and the Conquest of Canaan," and "The Canaanite Jewish Jesus Saved by the Canaanite Woman" - all in a context of the so-called "Memphis Miracle and in light of the "pentecostal" gestures of the Duke theologians of race.

**Rate This** Your rating:  $0 0 0 0 0 0$ No votes ye

Double-click the appropriate star in the sequence to register your rating

#### Program Unit(s)

**Black Theology Group** Pentecostal-Charismatic Movements Group

**Audiovisual Requirements**  $N/A$ 

Paper Session

Race and Global Renewal: Mulattic Tongues and Hybridic Imaginations to the Ends of the Earth

Add Comment

Steering committee members need not rate and comment on each individual paper (although they may do so), but they at least need to read each paper's abstract and description in order to get a full sense of the merit of the session as a whole.

## <span id="page-9-0"></span>**Anonymity and Ratings/Comments Visibility Settings**

Program unit chairs will always see the ratings and comments made by the steering committee. Steering committee members may or may not see each other's ratings and comments. I have set these by default to the same settings each program unit has last year. All cosponsored sessions have been set to completely anonymous, and steering committee members may not see each other's ratings and comments. These options may be changed by chairs. If you are a PUC and wish your steering committee to see each other's comments, click on the name of your Program Unit next to any proposal in the list and then click the Edithia tab. On the Edit page, you will be able to set the visibility of both proposer names and steering committee ratings and comments.

Show Proposal Average Rating:

V Chair

Steering Committee

Select the roles that can see a proposal's average rating.

#### View comments from Program Unit members.:

V Chair

Steering Committee

Select the roles that can post comments that are viewable to other Program Unit members.

#### **Show Proposers:**

**Z** Chair

Steering Committee

Select the roles that have access to view the proposal submitter names.

#### Show Users Ratings:

Chair

Steering Committee

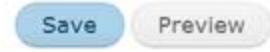

## <span id="page-10-0"></span>**Submitting Proposals on Behalf of Someone Else**

Chairs have the ability to submit proposals on behalf of another user. So for those of you who have proposals that were emailed to you, you may submit them into the system. Here is how:

Under **My Proposals**, you can see that you now have a **Create New Proposal** button. Click there to submit a proposal on behalf of someone else.

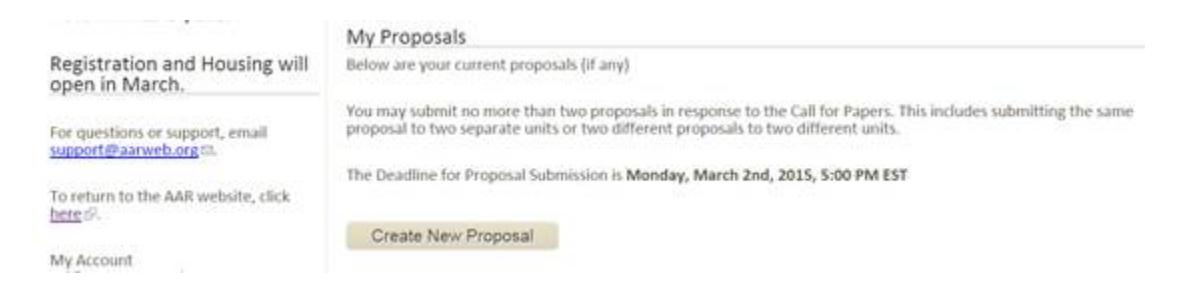

On the **Create Proposal** page, the first field you see will be labeled **Submitter.** You will need to fill in the six-digit AAR ID number for the person on whose behalf you are submitting a proposal, so please be sure to have that information. The person does not have to be a current 2018 member to have a valid ID, but they must have been an AAR member at some time in the past.

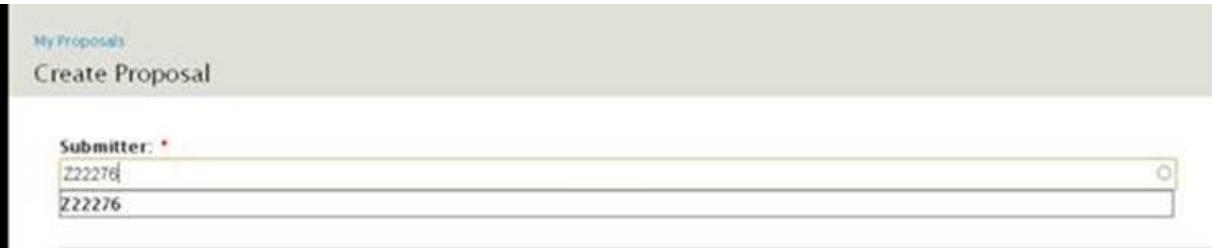

If the submitter does not remember their ID, you may direct them to the **Lost Member ID**  function at<https://www.aarweb.org/user/recover> .

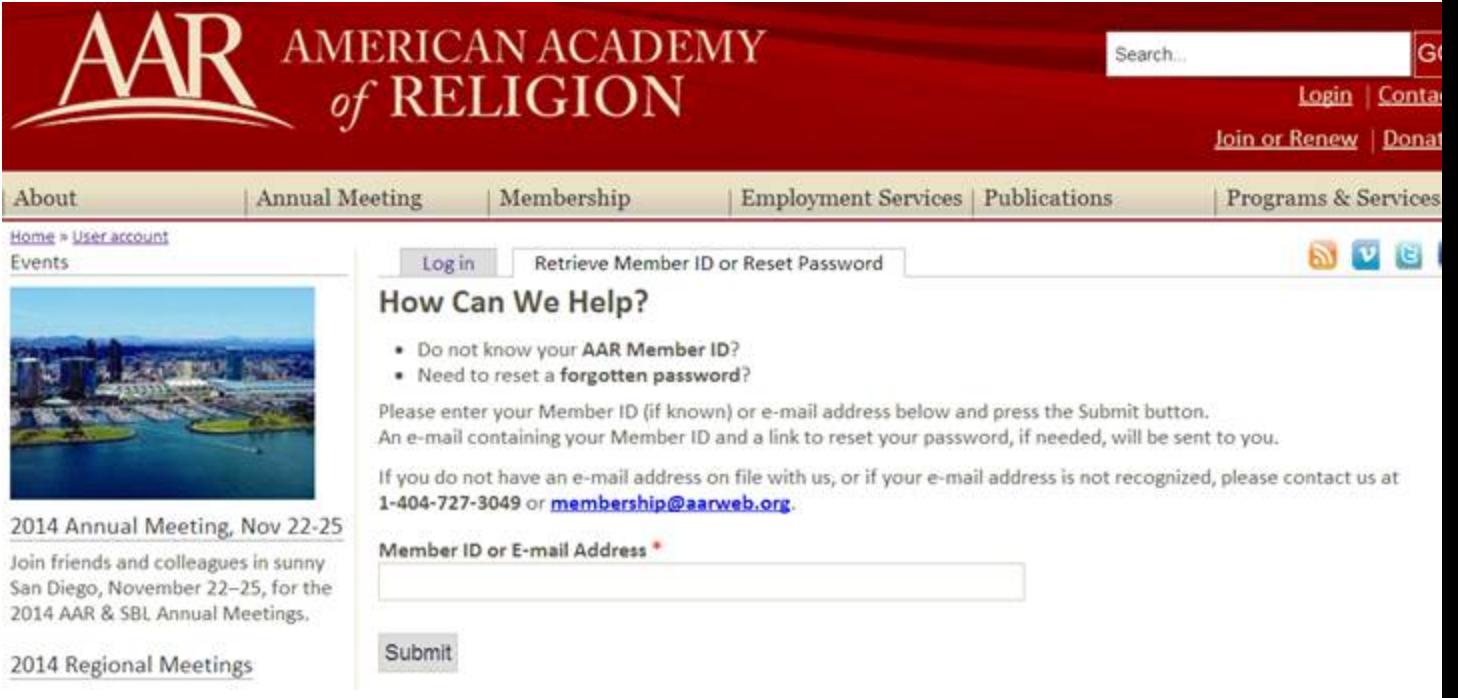

If the person on whose behalf you are submitting the proposal has an old e-mail address in the system, please let me know and I can look it up for them. Similarly, if he/she has **never** been an AAR member, please let me know, and I can create an account in the PAPERS system for them.

## <span id="page-12-0"></span>**Editing, Forwarding, and Sharing Proposals**

If you feel that a proposal is not applicable to your unit, but you wish to forward it to another unit, or if you want to move a proposal from a solo session to a cosponsored session or vice versa, simply click on the title of the proposal and then click on the  $\vert$  Edit tab. Then delete your unit from the Program Units box and start typing in the name of the new unit. Select the new unit in the dropdown.

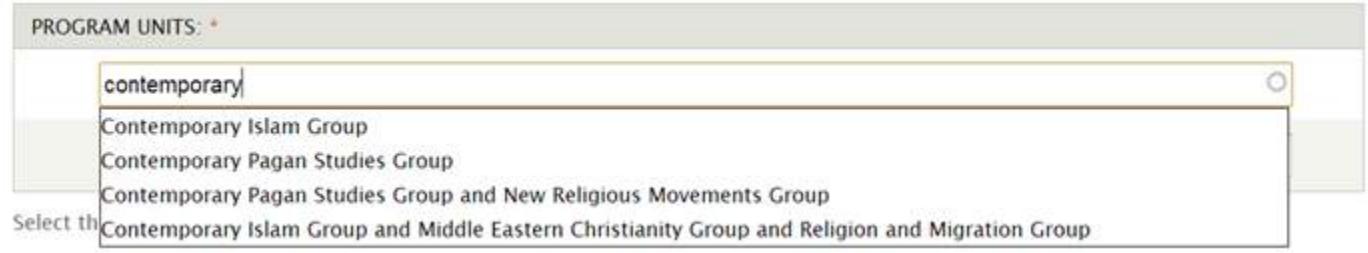

Scroll down to the bottom of the screen, and hit the **buttom** button. Then scroll down to the bottom of the second page and click **Done** . The proposal will then be transferred to another unit.

If you wish to retain the proposal for your unit, but wish to share it with another interested unit as well, just type the unit name in the second box.

Program unit chairs have full privileges to edit proposals within their program unit, including altering abstracts, adding or removing participants and papers, or deleting proposals entirely. *Please use this power responsibly.* Changes and deletions are not easily reversed.

## <span id="page-13-0"></span>**Co-sponsored Sessions**

Each Unit may have a cosponsored session in addition to its normal allotment of sessions. Seminars are not permitted to have cosponsored sessions. Cosponsored sessions count as each unit's extra session.

A unit receives **only one** extra 90-minute session for cosponsoring. Thus, if a program unit has two regular sessions, it will receive a third session if it cosponsors. If the unit cosponsors a second session, that session is considered one of the regular two sessions (ie, the unit does **not**  receive a fourth session).

We have pre-populated any possible co-sponsored sessions that you mentioned in your calls, and even tried to coordinate some ahead of time where we saw overlap in your calls. Inevitably, though, some Program Units will want to arrange co-sponsored sessions that we did not pre-populate. Because co-sponsored sessions are set up as separate program units, I will need to set these up in the system, so please contact me at [annualmeeting@aarweb.org](mailto:annualmeeting@aarweb.org) to arrange for this.